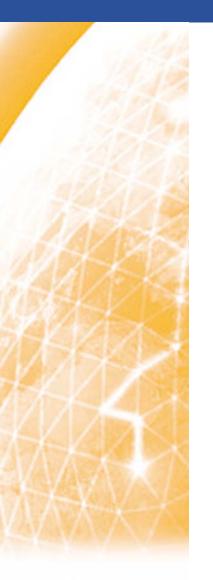

#### Enabling Grids for E-sciencE

# LHCOPN operations Presentation and training CERN's session II

Welcome, introduction and objectives of the session

Guillaume Cessieux (FR-CCIN2P3, EGEE SA2) CERN, 2009-06-16

www.eu-egee.org

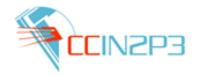

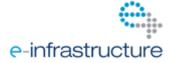

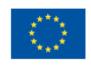

- Many thank to CERN and Edoardo for hosting and arranging this meeting
  - After this session ALL sites will have been trained!
  - Beware of room for tomorrow
- Agenda and all materials of the session are here:
  - http://indico.cern.ch/conferenceDisplay.py?confld=58448

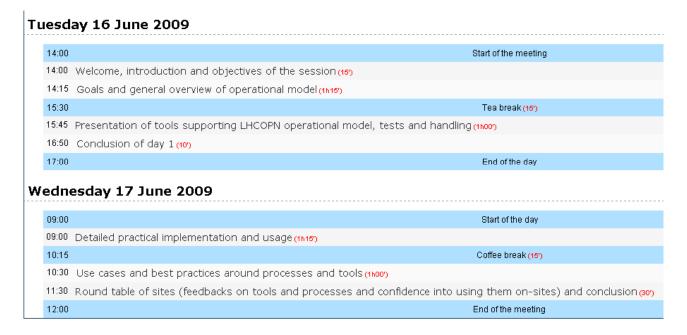

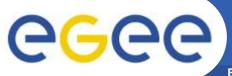

## Objectives of the session

- Presenting what is in mind on operating LHCOPN
  - Tools, processes etc.
  - """Training"""
- See how you are confident and confortable into successfully implementing LHCOPN related processes in your site
- Retrieve feedbacks to trigger improvement processes
  - There are possibilities for improvement!
    - This is still fourth round of review
- Session is flexible, drive it with what you need
  - Site's needs, shifters need etc.
  - Help me avoiding making something too annoying

## WLCG: Worldwide Large Hadron Collider Computing Grid

- Goal: Analysing LHC data 15 PB/year
- Federating several international Grid projects into achieving that
  - EGEE, OSG...
  - Tiers model: 1 T0 11 T1s 50 T2s

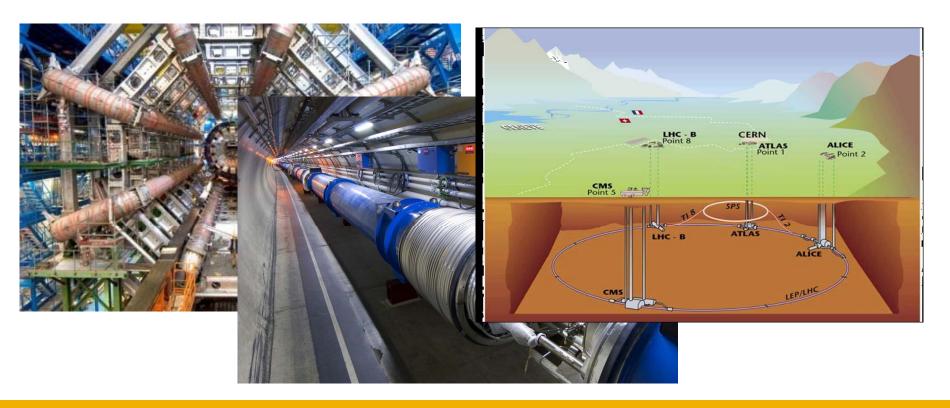

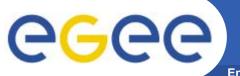

## **Networks for WLCG**

- To much traffic expected betwen T0/T1s to be carried by generic IP
- Quality of service needed: CERN has a limited buffering ability
- Dedicated network built: The LHCOPN
  - Aiming to sustain T0/T1 traffic
    - T1-T1 traffic allowed, but should not disturb T0-T1 exchanges
- Made of stitching lightpaths provided by NRENs
  - Often 10Gb links
    - Overseas ones are very complicated
  - Ending on sites: T0 and T1s

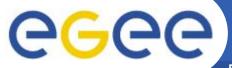

#### Infrastructure status

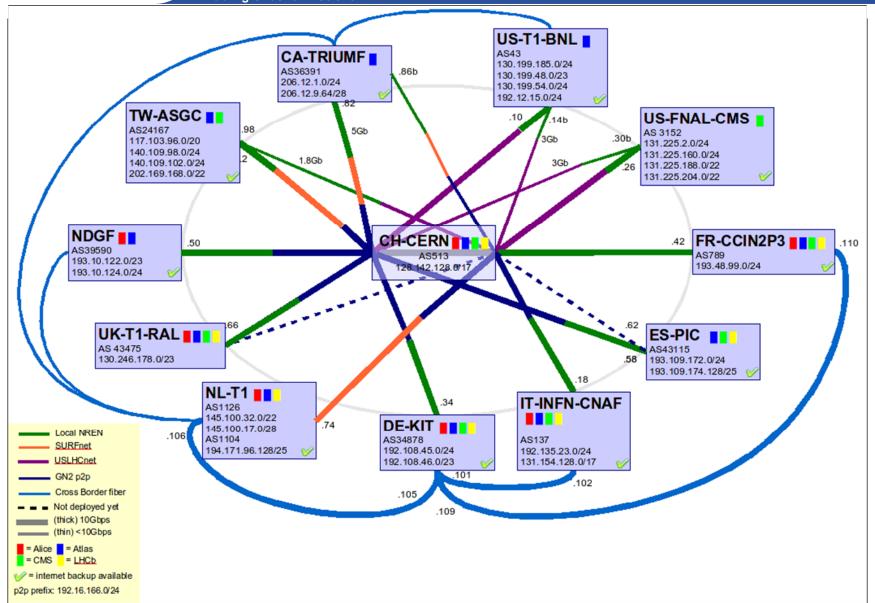

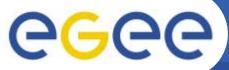

## L3 devices in the LHCOPN

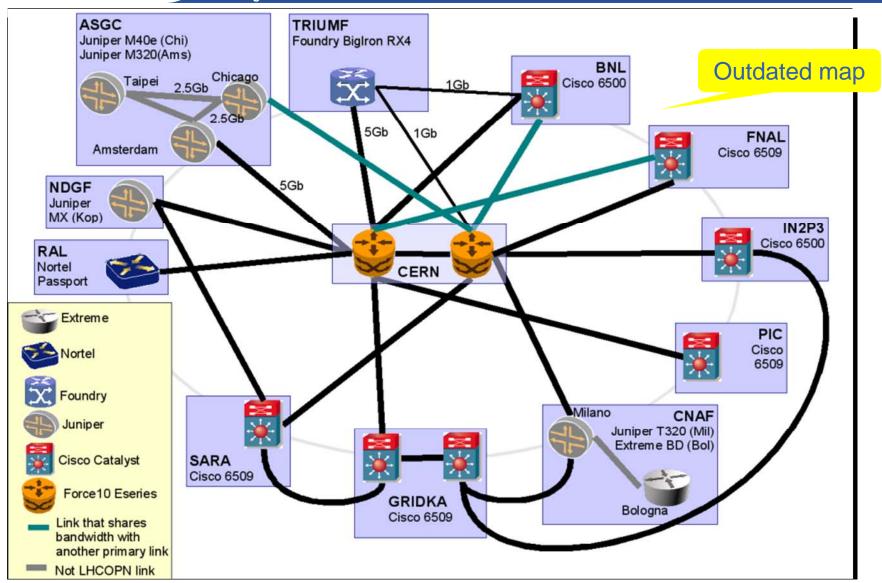

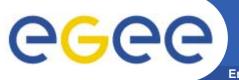

## What are LHCOPN links

**Enabling Grids for E-sciencE** 

 "It is a dedicated link part of the network specifically put in place to allow distribution of data from T0 to T1s"

- Not able to carry T0→ T1 traffic = Definitely Not a LHCOPN link
  - Even if T1-T1 link!
- Internal links
  - Links with both end in same site which could have strong impact on the LHCOPN

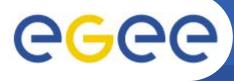

# Roadmap for LHCOPN operations

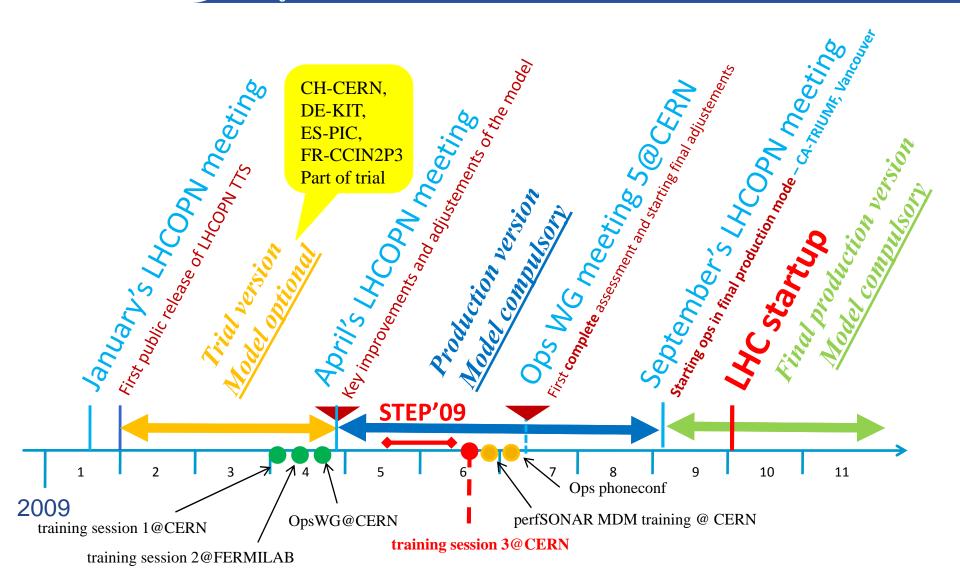

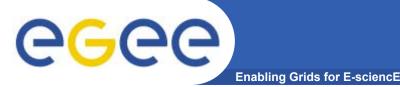

# **Around operations**

perfSONAR MDM training

- June, 22<sup>nd</sup>
- http://www.terena.org/events/details.php?event\_id=1439
- Ops phoneconf
  - 2<sup>nd</sup> of July 15:30 UTC
- LHCOPN Ops WG meeting 5
  - ~ First week of July, TDB
- LHCOPN meeting Vancouver
  - 31 August/ 1<sup>st</sup> of September
  - http://indico.cern.ch/conferenceDisplay.py?confld=59842
- Then LHCOPN ops in full production mode for LHC start-up

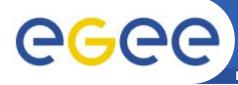

# **Operations – Current status**

|              | Trained    | R/W Access to the twiki verified | Access to the TTS | Started Ops production mode | Review of twiki    |
|--------------|------------|----------------------------------|-------------------|-----------------------------|--------------------|
| CA-TRIUMF    | 2009-04-08 | 2009-04-30                       |                   | 2009-04-30                  | Started 2009-06-02 |
| CH-CERN      | 2009-04-02 | 2009-02-04                       |                   | 2009-02-04                  |                    |
| DE-KIT       | 2009-04-02 | 2009-02-23                       |                   | 2009-02-23                  |                    |
| ES-PIC       | 2009-04-02 | 2009-02-04                       |                   | 2009-02-04                  |                    |
| FR-CCIN2P3   | 2009-04-02 | 2009-02-04                       |                   | 2009-02-04                  |                    |
| IT-INFN-CNAF | 2009-06-16 |                                  |                   |                             |                    |
| NDGF         | 2009-06-16 |                                  |                   |                             |                    |
| NL-T1        | 2009-06-16 |                                  |                   |                             |                    |
| TW-ASGC      | 2009-04-08 | 2009-06-03                       |                   | 2009-06-03                  |                    |
| UK-T1-RAL    | 2009-06-16 |                                  |                   |                             |                    |
| US-FNAL-CMS  | 2009-04-08 |                                  |                   |                             |                    |
| US-T1-BNL    | 2009-04-08 | 2009-05-27                       |                   | 2009-05-27                  |                    |

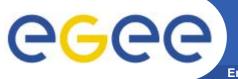

# Agenda for the session

**Enabling Grids for E-sciencE** 

#### **Today:**

- Goals and general overview of operational model
- Presentation of tools supporting LHCOPN operational model, tests and handling

#### **Tomorrow – interactive:**

- 3. Detailed practical implementation and usage
- Use cases and best practices around processes and tools

#### Session ends with a round table